## **AD Workbench - Workspace Tools**

## **Pre-Installed Tools**

After your workspace request is approved, you will immediately have access to the following tools by clicking on (insert rocket icon):

## Studio

 [RStudio](https://community.addi.ad-datainitiative.org/w/faq/45/accessing-rstudio-and-jupyter-notebooks) is an integrated development environment for the R programming language. It makes it easier to use R by including a console, code editor, tools for plotting, and other features for development and debugging.

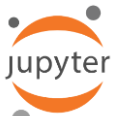

[Jupyter](https://community.addi.ad-datainitiative.org/w/faq/45/accessing-rstudio-and-jupyter-notebooks) is a web-based interactive development environment for notebooks, code, and data. Users can configure and arrange workflows in data science, scientific computing, computational journalism, and machine learning.

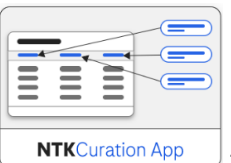

The NTK [Curation App](https://community.addi.ad-datainitiative.org/w/faq/109/accessing-the-ntkapp) module offers user-friendly data upload. Your biomarker data needs quality control and standardization before being used in the NTK Analysis App. Using the NTK Curation App is cost and time efficient because this automated data standardization process minimizes human error and allows comparability across data sets.

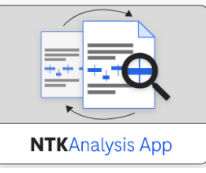

The [NTK Analysis App](https://community.addi.ad-datainitiative.org/w/faq/109/accessing-the-ntkapp) allows you to select from a suite of powerful descriptive statistics to gain immediate insight into your data. Outputs from these analyses are available in publication quality tables and interpretable graphical visualizations which you can save locally. It provides interactive visualizations of descriptive statics, allowing users to document the findings in a what you see is what you get document.

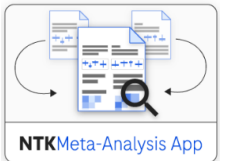

The [NTK Meta-Analysis App](https://community.addi.ad-datainitiative.org/w/faq/109/accessing-the-ntkapp) allows you to compare your biomarker data with other data across the community. The cloud can be harnessed to select, stratify, and compare biomarkers and clinical characteristics in a global way. The NTK meta-analysis app also sheds light on shared data, resources, and objectives, providing support for existing and new clinical use cases based on collective evidence. This in turn enables the contextualization of results and the generation of new hypotheses and evidence.

## **Pre-Installed Software**

To facilitate your work, a variety of software tools are pre-installed or can be installed to your **Linux or Windows virtual desktop**. You can request to have a virtual desktop and/or Data Science Template installed. [Click here](https://knowledgebase.aridhia.io/article/using-a-data-science-virtual-machine/) to find the most updated list of tools that come with a virtual machine/virtual desktop that has **the Data Science Template** installed.

On top of these tools, there are a variety of installers plus instructions for install that can be found on your virtual desktop. These tools need to be installed before use, but we have pre-loaded the installers and outlined all installation instructions. [Click here](https://community.addi.ad-datainitiative.org/w/faq/47/installing-additional-software-tools) to view where to find the **t\_drive folder** in each virtual desktop environment.

Happy Researching!

**The ADDI Team**